## **20.1 Sync Troubleshooting Guide**

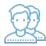

The FileCloud Sync client keeps all your local files exactly the same as what's on the FileCloud server.

• Because of the wide variety of local computer environments as well as a variety of network and server configuration, there can be sometimes issues when the synchronization occurs.

You can troubleshoot synchronization issues by understanding how sync works, and steps to resolve specific issues.

## What Do You Want to Do?

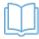

Learn about the synchronization engines and how they work.

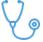

View more details about an error.

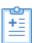

View a list of issues and how to fix them.